# **Wnioskowanie statystyczne – Laboratorium II**

# **Test niezależności χ<sup>2</sup> (chi kwadrat) Pearsona – zadania**

### *Zadanie 1*

Struktura liczby magazynów do przechowywania zapasów według wielkości w dwóch filiach w różnych województwach była następująca:

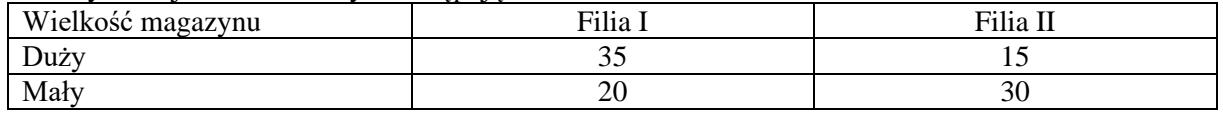

Sprawdzić czy istnieje zależność pomiędzy wielkością magazynu a filią (województwem) w którym się znajduje. Weryfikację przeprowadzić na poziomie istotności równym α=0,05.

## *Zadanie 2*

System kontroli jakości w firmie zajmującej się przeładunkiem przesyłek wykazał, że jakość świadczonych usług zależy od rodzaju posiadanego taboru samochodowego.

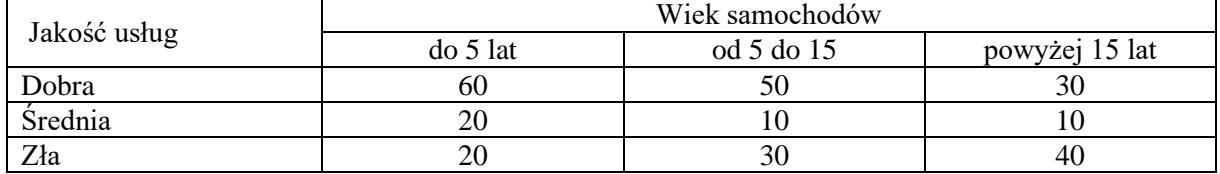

Sprawdzić czy system ma rację. Weryfikację przeprowadzić na poziomie istotności  $\alpha$ =0,05.

# **Test niezależności χ<sup>2</sup> (chi kwadrat) Pearsona –** *praktyka*

*Założyć odpowiednie hipotezy (zerową i alternatywną, przyjąć poziom istotności do badań α=0,05, przy pomocy "p" (prawdopodobieństwo testowe) podjąć odpowiednią decyzję, jeżeli zależność okaże się istotna statystycznie przedstawić ją na wykresie (w EXCELU)\* . Wyciągnąć wnioski.*

*Statystyka*→ *Statystyki podstawowe i tabele*→ *Tabele wielodzielcze.( W zakładce Tabelaryzacja Wybrać zmienne, zatwierdzić OK. Kliknięcie ponownie OK przenosi nas w dalszą analizę. W zakładce Opcje zaznaczyć należy % w wierszach i test chi kwadrat Pearsona i NW oraz Fi, V i C Cramera. Następnie wracamy do zakładki Więcej i wciskamy Dokładne tabele dwudzielcze (tam "ukryty" jest test χ <sup>2</sup>Pearsona,)*

Na podstawie pliku *Ankieta transport* odpowiedzieć na pytania:

Czy płeć ma wpływ na to jak oceniana jest komunikacja publiczna w Rzeszowie.

Czy fakt posiadania prawa jazdy wiąże się z oceną infrastruktury drogowej.

Czy województwo z jakiego pochodzą respondenci ma wpływ na ich miejsce zamieszkania podczas studiów.

Na podstawie pliku *Firmy kurierskie - płace* odpowiedzieć na pytania:

Czy płeć ma wpływ na poziom zarobków?

Czy wykształcenie ma wpływ na poziom zarobków?

Ze zmiennej ilościowej *Płaca brutto* należy stworzyć zmienną jakościową i nazwać ją *Poziom płac* przy pomocy polecenia *Zmienne*→*Przekoduj*→wprowadzić płacę niską do 800 zł średnią od 800 do 1500 zł oraz wysoką powyżej 1500 zł.

\*jeżeli zależność okaże się znacząca to tabelę wielodzielczą należy skopiować do Excela i tam wykonać wykres ukazujący badaną zależność. *Kopiuj z nagłówkami*→*Wklej specjalnie jako tekst*. Po uprzednim przygotowaniu danych zrobić wykres Kolumnowy 2W lub 3W.

### **Test dla wartości średniej populacji - teoria**

**Zadanie 1**. Maszyna produkuje części do samochodów o nominalnej wadze 250g. Wiadomo że, rozkład wagi produkowanych części jest normalny N(m,5). Kontrola techniczna w pewnym dniu pobrała próbę losową 49 części i otrzymała ich średnią wagę 244g. Czy można twierdzić, że automat rozregulował się i produkuje części lżejsze niż przewiduje norma? Na poziomie istotności α =0,05 zweryfikować odpowiednia hipoteze statystyczną.

$$
U=\frac{\overline{x}-m_0}{\sqrt{n}}
$$

**Zadanie 2**. W firmie transportowej wylosowano niezależnie spośród posiadanych magazynów próbę 26 obiektów i otrzymano dla nich średni poziom hałasu równy 100 dB oraz odchylenie standardowe równe 25dB. Na poziomie istotności α=0,05 zweryfikować hipotezę, że magazyny pochodzą z grupy obiektów o średnim poziomie hałasu 85dB.

$$
T = \frac{\overline{x} - m_0}{s} \sqrt{n-1}
$$

**Zadanie 3.** Norma techniczna przewiduje średnio 55 minut na wykonanie pewnej operacji technicznej przy wymianie części w zepsutym samochodzie. Ponieważ robotnicy skarżyli się że norma ta jest zła, dokonano pomiarów chronometrażowych dla n=60 wylosowanych robotników i otrzymano z tej próby średnią równą 72 minuty oraz odchylenie standardowe 20 minut. Czy można na poziomie istotności α=0,01, odrzucić hipotezę, że rzeczywisty średni czas wykonania tej czynności jest zgodny z normą.

$$
U=\frac{\overline{x}-m_0}{\sigma}\sqrt{n}
$$

**Zadanie 4**. Wylosowano niezależnie 10 firm zajmujących się spedycją i otrzymano ilość dziennie wykonanych zleceń: 79, 78, 79, 77, 79, 80, 82, 78, 77 81. Na poziomie istotności α=0,05 zweryfikować hipotezę, że ilość dziennie wykonanych zleceń wynosi 80.

$$
T = \frac{x - m_0}{s} \sqrt{n - 1}
$$

#### **Testy dla dwóch średnich**

**Zadanie 5.** Chcemy dowiedzieć się czy słuszne jest założenie, że kobiety zatrudnione na tych samych stanowiskach (jako kierowcy) w pewnej firmie transportowej otrzymują przeciętnie niższą płacę niż mężczyźni. Z populacji kobiet zatrudnionych w firmie wylosowano próbę niezależnie 100 kobiet i otrzymano średnią płacę 2180 zł oraz wariancję płac równą 6400. Z populacji mężczyzn wylosowano 80 osób i otrzymano dla nich średnią płacę równą 2280 zł oraz wariancję równą 10000. Na poziomie istotności α=0,05 sprawdzić hipotezę, że średnie płace kobiet są niższe. *<i>x*  $\frac{1}{2}$ −

$$
= \frac{x_1 - x_2}{\sqrt{\frac{\sigma_1^2}{n_1} + \frac{\sigma_2^2}{n_2}}}
$$

**Zadanie 6.** Wysunięto hipotezę, że zastosowanie innego typu wózka widłowego skróci czas przewożenia palet. Dokonano 10 prób czasowych dla jednego typu wózka i otrzymano wyniki (w minutach): 57,55, 63, 24, 67, 43, 33, 68, 56, 54. Dla starego typu wózka otrzymano wyniki: 58,58, 66, 38, 70, 38, 42, 75, 58, 67. Przyjmując poziom istotności α=0,01 sprawdzić hipotezę o równości średnich czasów przewożenia palet. −*T*

$$
= \frac{\bar{x}_1 - \bar{x}_2}{\sqrt{\frac{n_1 S_1^2 + n_2 S_2^2}{n_1 + n_2 - 2} \left(\frac{1}{n_1} + \frac{1}{n_2}\right)}}
$$

#### **Test dla wartości średniej populacji – praktyka**

*Do każdego zadania założyć odpowiednie hipotezy badawcze. Przyjąć do badań α=0,05. Odczytać prawdopodobieństwo testowe "p". Podjąć decyzję i wyciągnąć wnioski. Jeżeli zależność okaże się istotna statystycznie zobrazować ją na wykresie. Jeżeli p>α to nie ma podstaw do odrzucenia H0. Jeżeli p<α to H<sup>0</sup> należy odrzucić na korzyść H1.*

**Zadanie 7.** Na podstawie pliku *TSL* sprawdzić czy średnia prędkość, z jaką jeździli kierowcy istotnie różni się od 80km/h. *Statystyka*→ *Statystyki podstawowe i Tabele* → *Test t dla pojedynczej próby.*

**Zadanie 8**. Na podstawie pliku "Firmy budowlane" sprawdzić czy:

- a) istnieją różnice w ilości posiadanych magazynów do przechowywania materiałów budowlanych w firmach Budexim i Hartbex. *Statystyka*→ *Statystyki podstawowe i Tabele* → *Testy dla prób niezależnych (względem grup).*
- b) istnieją różnice ilości posiadanych magazynów do przechowywania materiałów budowlanych w firmach Hartbex i Montares.
- c) istnieje różnica w liczbie posiadanych samochodów ciężarowych w firmach budowlanych w 2007 i 2010 roku. *Statystyka*→ *Statystyki podstawowe i Tabele* → *Testy dla prób niezależnych (względem zmiennych).*
	- **d)** średnie poziomy dziennych uszkodzeń palet były takie same w 2007 jak i w 2010 roku.